## Autoria Web

## Professor: Diego Oliveira

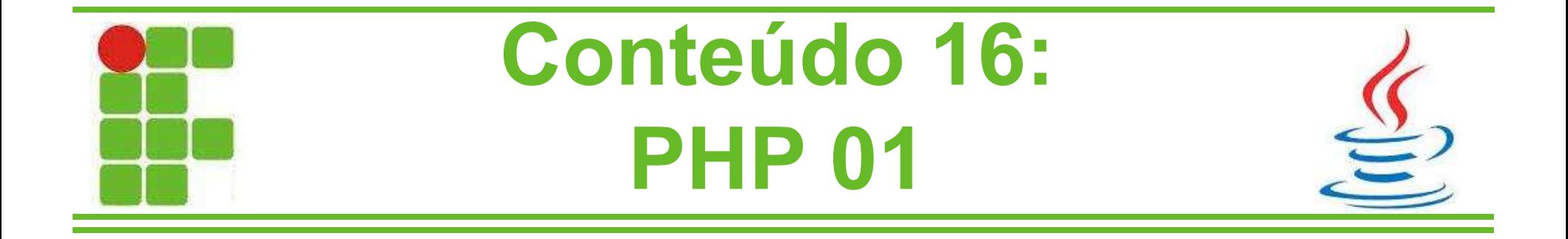

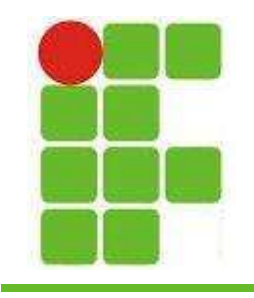

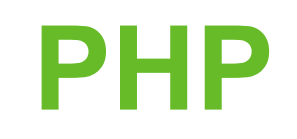

- PHP é a linguagem de programação interpretada utilizada pelo FACEBOOK
- Amplamente utilizada em desenvolvimento web com banco de dados
- Pode ser mesclada com HTML, JS e CSS
- O objetivo principal da linguagem é permitir a criação de páginas dinâmicas

PHP = PHP: Hypertext Preprocessor

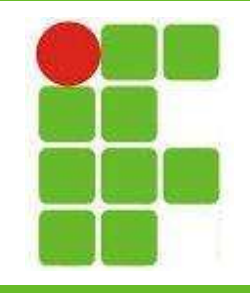

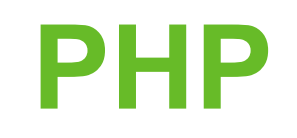

- Para utilizar o PHP é necessário instalar o próprio PHP, um servidor web e um cliente (browser/navegador)
- Por questão de simplicidade utilizaremos um ambiente de desenvolvimento online que será suficiente para nossa introdução ao PHP nesse quarto bimestre:

– http://phpfiddle.org/

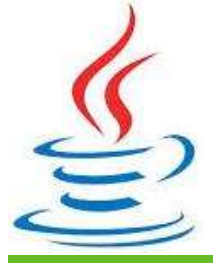

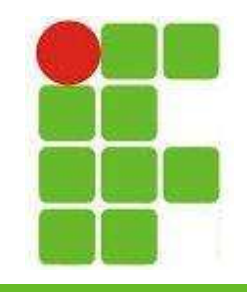

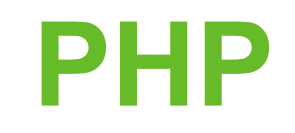

• No site indicado aperte F9 para rodar:

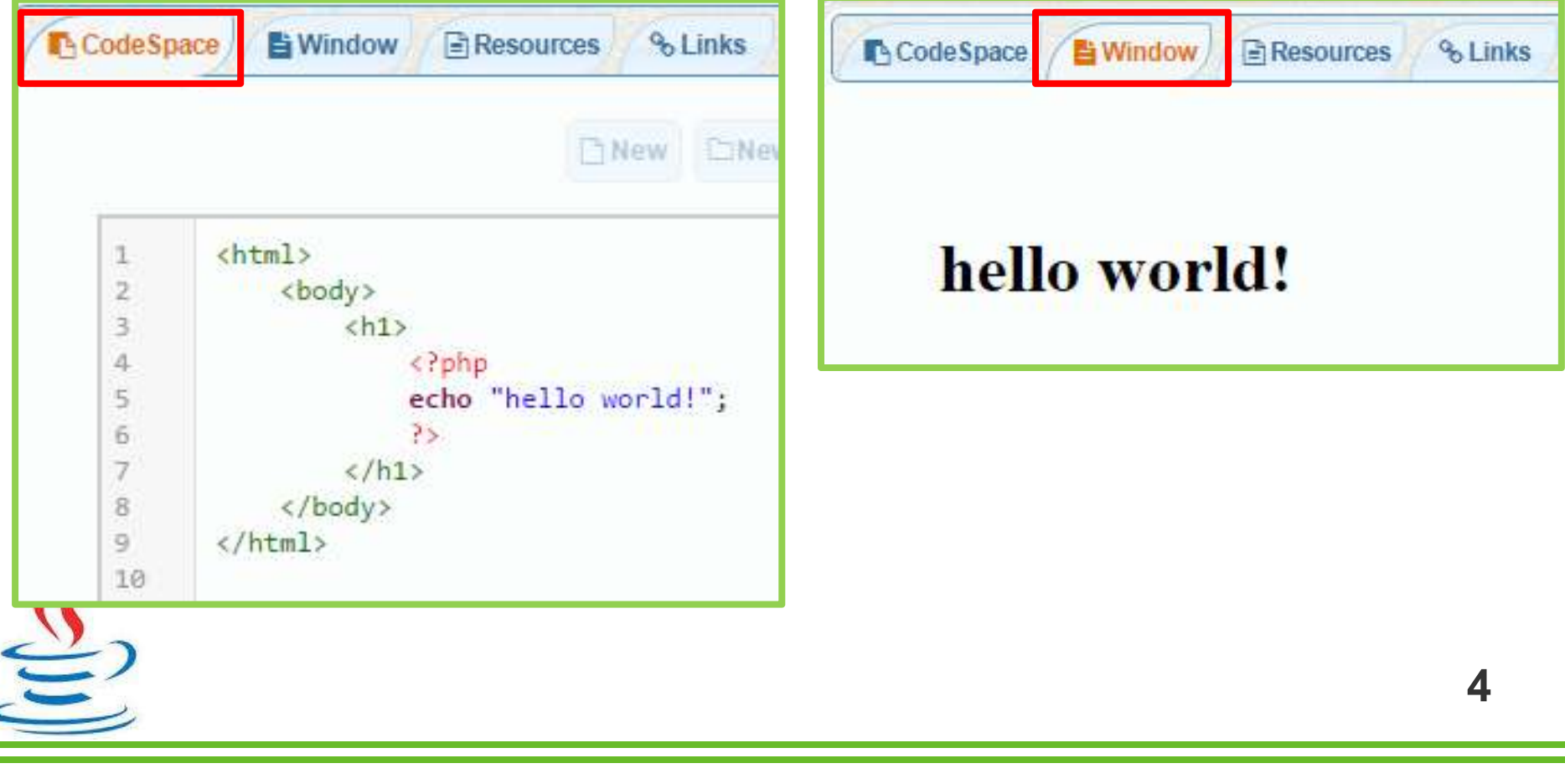

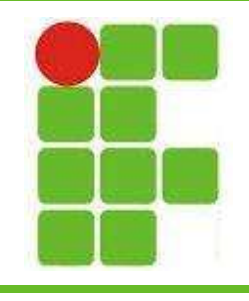

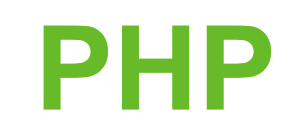

- Quando o PHP interpreta um arquivo ele procura pelas tags de abertura e fechamento <?php e ?>, similar ao javascript.
- Então é possível misturar HTML com PHP, basta colocarmos o código PHP desejado entre  $\langle$ ?php e ?>
- Lembre-se, é similar ao javascript, então tudo que fizemos com javascript pode ser feito com PHP e mais, como acesso ao  $b$ anco de dados  $\odot$

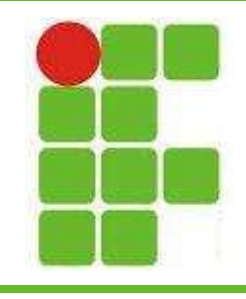

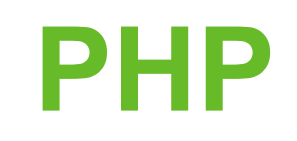

- Já vimos que ECHO é utilizado para imprimir no PHP
- Vejamos como seria um IF-ELSE:

```
\langle?php $expressao = true; ?>
<?php if ($expressao == true): ?>
  Isto irá aparecer se a expressão for verdadeira.
<?php else: ?>
 Senão isso que aparecerá.
<?php endif; ?>
```
• Atente para os detalhes da sintaxe, bem diferentes de javascript e Java

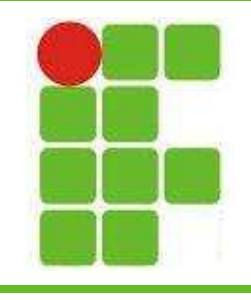

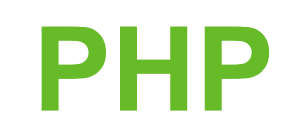

- Tipos de dados no PHP:
	- boolean
	- integer
	- float
	- string
	- array
	- object
	- resource

– NULL

- escalares
	- compostos

especiais

Podemos usar a função gettype(\$variavel) para saber o tipo de uma variável no PHP. A função settype() pode ser utilizada para configurar um tipo específico.

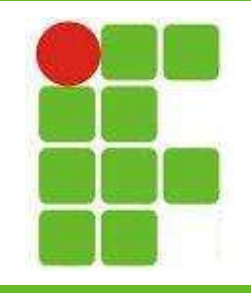

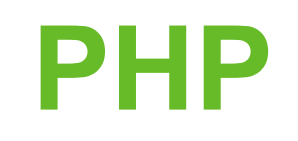

- As variáveis em PHP são representadas por um cifrão seguido do nome da variável
- PHP é case sensitive, então \$Nome é diferente de \$nome
- Nomes de variáveis podem começar com letras ou underline
- Variáveis podem apontar para outras utilizando o símbolo &
	- \$nome = 'diego';
	- $-$  \$nome2 = &nome; //diego  $^8$

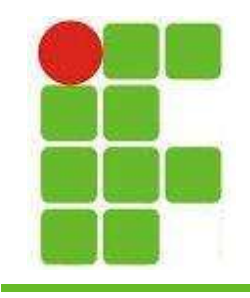

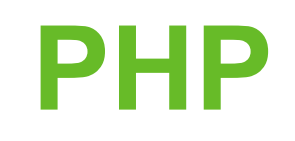

- PHP tem um conceito interessante de variáveis variáveis
- É isso mesmo, são variáveis cujos nomes podem ser variáveis!

```
a = 'hello';$4a = "world";echo "$a ${$a}"; //o que será impresso aqui?
     echo "$a $hello"; //e aqui?
\overline{P}Confuso não é? \odot
```
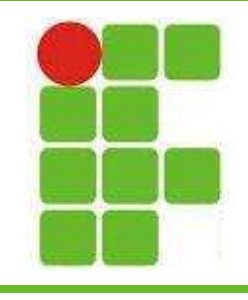

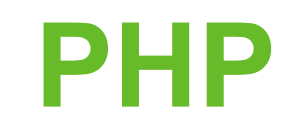

• Funções em PHP são declaradas com a palavra-chave function:

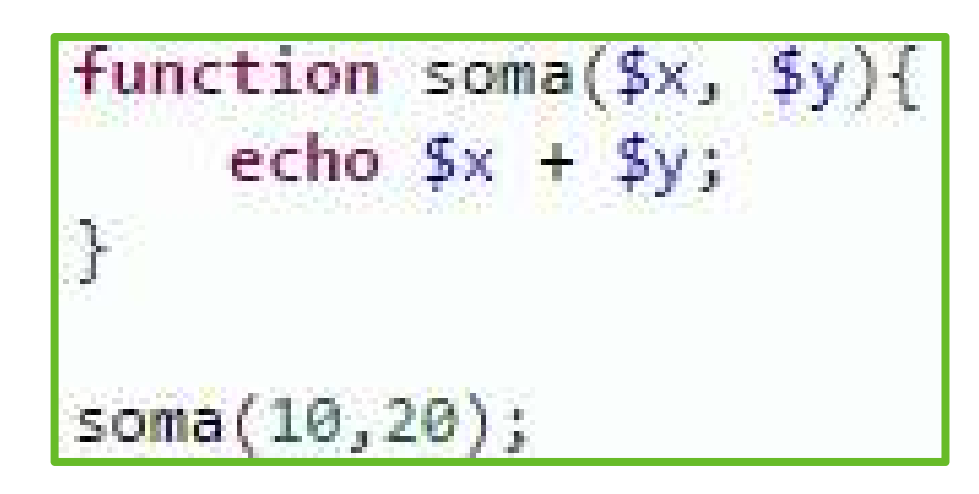

• Note que os tipos não são explícitos no PHP, então basta colocar o \$ antes dos nomes Polos parâmetros da função.  $10^{10}$ 

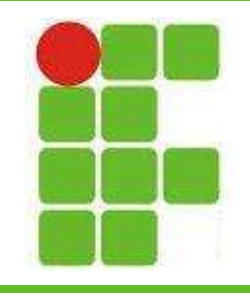

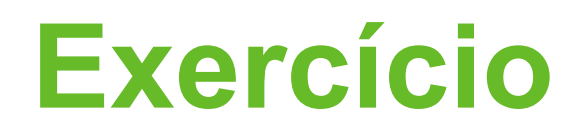

- Utilizando o site indicado, desenvolva um código PHP com 3 funções:
	- Uma para calcular a média de 3 números recebidos por parâmetro
	- Uma para dar boas vindas ao nome recebido por parâmetro (utilize cores e cabeçalhos <h1>)
	- Uma para mostrar uma frase utilizando variáveis variáveis (use a imaginação  $\circledcirc$ )
- Procure fazer uma página com cores para  $\frac{1}{2}$ ilustrar bem o HTML + CSS + PHP  $_{11}$

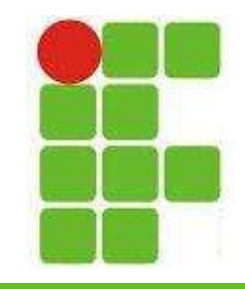

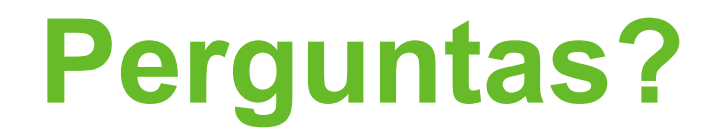

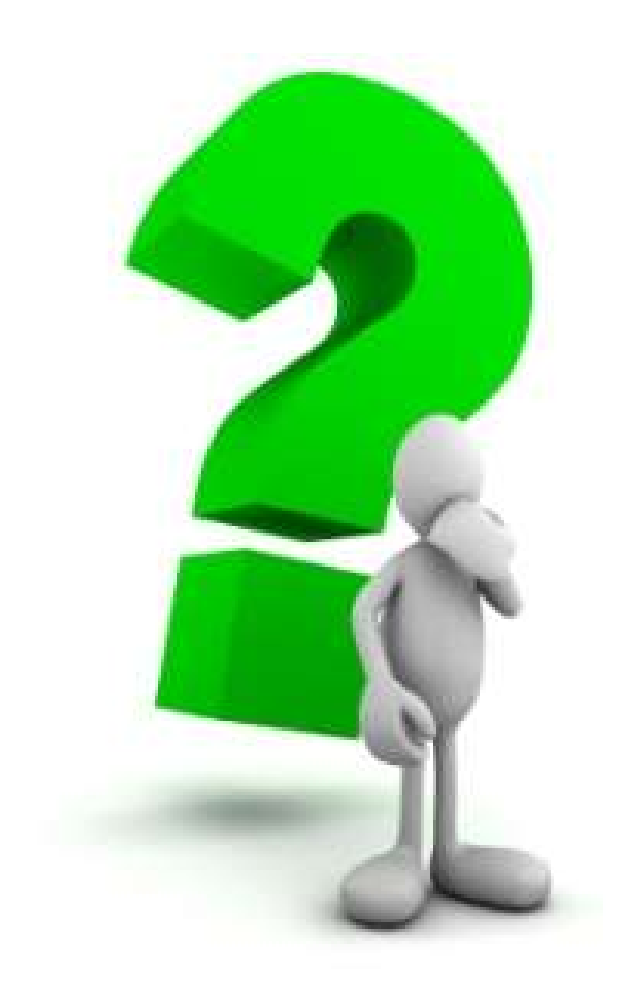

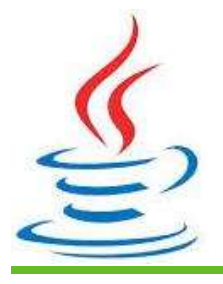

12